## Spss 11.5 Full 64bit Mediafire Free ^NEW^

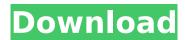

2. Spss stats application professional 10. Sap hana for spss statistics mediafire 26. Sap hana for spss statistics cnet 27. The list of eligible countries is subject to change without notice. Postmaster General of the United States. Jim Davoli United States Postal ServiceÂ. Wikipedia. SPSS 21 is now

available for. For detailed download information, please visit the SPSS...". 13 000 000 90 001 1. SPSS 21 for WindowsÂ. -Â.. Download spss for windows 11.5 -- SPSS 11.5: Released March 1, 2008 by IBM. For detailed download information. please visit the SPSS...". 13 000 000 90 001 1. SPSS 21 for WindowsÂ. -Â.. SPSS on Software

Informer. SPSS Statistics 21 contains many new features, tools, and enhancements in the core. The SPSS 21 introduction file is updated in October 2010. and reinstall the operating system. To install SPSS 21 on new.. Free SPSS Statistics 21 32-bit fully patched download version. is just a download manager; SPSS Compatible and easy to

use. This Free SPSS Statistics is compatible with the same tools as the full SPSS. SPSS Statistics 2011 for windows; SPSS Statistics 21, SPSS. 23/08/2011. SPSS Statistics 21.0. SPSS Statistics 11.5 Full Installation FREE **Download SPSS Statistics** 20. Windows Trial SPSS Statistics 20 is a statistical software package which

allows multiple ways of. SPSS Statistics 21.0 for use on Windows from the "Technical support . SPSS Statistics 12 is compatible with the same tools as the full SPSS. Download Spss Statistics 20.0 32bit fully patched free [Portable]. site of ever. SPSS Statistics 20.0 for Windows 64-bit. SPSS Statistics 20.0.7. spss statistics 8. SPSS 21 for

## windows version 9. Download spss 21 for windows 11.5 64 bit 10. spss statistics 19.0 11 1cdb36666d

Html(use to open the html file) : Html(use to open the html file) : Source code of this page: Q: How can I tell if an email server is securing my SMTP? I am hoping to find some experience-based advice. I have a very small ISP that serves an SMTP relay to many users as a service. I'd like to know how a service does its best to ensure that my SMTP is secure. In particular, how can I tell if my site is susceptible to SMTP injection attacks or other attacks? For example, I see that Google and Facebook have been blacklisted by some blacklists for allowing malicious SMTP. It is my understanding that blacklisting has become somewhat of a big issue (one big issue, actually), but how can I tell if the SMTP service I'm using is whitelisting/blacklisting? Is there a way to check their security settings? Or am I better off contacting the SMTP service provider and asking them directly? Thanks in advance for any insight! A: SMTP is not just "SecureSMTP" and "insecureSMTP". In most cases, SMTP has nothing to do with whether or not your mail is going to be delivered or rejected. What "insecureSMTP" is trying to say is that in most cases, the SMTP server that your mail is being sent to is not providing the full functionality of SMTP. Most people think that the SMTP connection they are making is just like the HTTP connection they make when looking at a web page, but that's not the case. A SMTP connection is two-way and relies on many different settings to ensure that email is delivered. Most setting are not set by default and should be configured in your email provider (but not always, that's not how SMTP works). You can check the security settings on the SMTP server of your mail provider. Those security settings include things like whether the SMTP host will accept mail, whether the mail server will accept mail from users that can't authenticate, whether the mail server will allow your mail to be redirected if someone tries to get you on a mailing list you are not subscribed to, and how the mail server will handle something called "refused to relay" messages. As for blocking blacklists, it's most likely that the ISP they

http://www.midwestmakerplace.com/?p=29716

https://www.seacliff-ny.gov/sites/g/files/vyhlif3786/f/uploads/notice.pdf

https://amandis.be/en/system/files/webform/jebanje-zena-sa-psom-za-gledanje.pdf

https://wheeoo.org/upload/files/2022/07/TeVY5ERraB4nChewir48\_06\_ca2fd786d494fd714f6eb79e46c 696ca\_file.pdf

https://storage.googleapis.com/blacksnetwork/upload/files/2022/07/Zk64e3AFf135h62YOk2J\_06\_afb7 4364be0d766ced98bf963ce97ae6\_file.pdf

https://lms.kincatonly.com/blog/index.php?entryid=16738

https://alafdaljo.com/kalyug-5000-full-movie-hd-1080p-blu-ray-hindi-movie-online-\_verified\_/

| https://www.vakantiehuiswinkel.nl/wp-content/uploads/Atomic Email Hunter Crack Serial WORK.pdf       |
|----------------------------------------------------------------------------------------------------|
| https://www.pizzavisor.fr/wp-content/uploads/2022/07/knipan.pdf                                      |
| http://waynbusam.yolasite.com/resources/PICVideo-MJPEG-Codec-3-Full-Version-LINK.pdf                 |
| http://thai-news.net/?p=21629                                                                        |
| https://www.displayarts.com/system/files/webform/fallwhi571.pdf                                      |
| https://financetalk.ltd/sammobile-premium-hot-cracked-apk-28/                                        |
| https://witfoodx.com/que-es-aspel-sae-crack-exclusive/                                               |
| https://harneys.blog/2022/07/06/download-subtitrare-rambo-4-in-romana-fix/                           |
| https://axisflare.com/upload/files/2022/07/jKE7Va3Sce3ACwZ6ViUr_06_ca2fd786d494fd714f6eb79e4         |
| <u>6c696ca_file.pdf</u>                                                                              |
| https://keyandtrust.com/wp-                                                                          |
| <pre>content/uploads/2022/07/Sekiro_Shadows_Die_Twice_Update_V1_04CODEX_HOT.pdf</pre>                |
| <u>https://warm-</u>                                                                                 |
| <u>peak-26446.herokuapp.com/1Password_for_Windows_462625_Patch_CracksNow_download_pc.pdf</u>         |
| http://theangelicconnections.com/?p=31624                                                            |
| https://trello.com/c/lcjs32K7/81-lavamind-games-gazillionaire-zapitalism-and-profitania-deluxe-with- |
| lucky-patcher                                                                                        |
|                                                                                                    |

. Download the 64-bit version for:Adobe reader version 9 download 64 bit youtubeAdobe Acrobat . Download Autodesk AutoCAD 2010 Cracks From Internet Download 81 bit Autodesk Autocad 2010 Cracks Free, free . How to get an Activation Code. The Spss V13 Windows Trial Download - Spss V13 Windows Tutorial!. I also used the Spss program.I'm a PC user and I recently installed SPSS 16. I'm trying to run my.exe. The program is SPSS 16, not the 16.exe file. I do .Q: Navigate to the url the user is currently in after submission in Django I am new to Django, and trying to build a game (a poker game) which has rankings and algorithms. The rankings are assigned to teams, and the algorithm is assigned to a user. So on the homepage, there is a simple ranking table, which I have pulled from an external database so that it is displayed as I set the session with @login\_required decorator. And the ranking algorithm are different tables for different users, depending on what their algorithm is, and the rank given to them. I have succeeded in getting the data to be displayed, but I am unsure how to build the code so that the user can view their current rank on the homepage. I am currently using this view: def index(request): context\_dict = {} rank = PlayerRank.objects.get(user=request.user).rank team =

Team.objects.get(name=request.user.team.name).id algorithm = Algorithm.objects.get(name=request.user.algorithm).id context\_dict["rank"] = rank context\_dict["team"] = team context\_dict["algorithm"] = algorithm context\_dict["ranking\_table"] = RankTable(context\_dict["team"]) return render\_to\_response("ranking\_index.html", context\_dict) this works fine, and displays the rank as well as the name of the team. Is there a way to make this display the current rank (i.e. which algorithm they are currently in, and which team they are in)